## **Ride-Out Team Check-in Process**

- \*The Emergency Operations Center (EOC) will provide a link for you to distribute to all the members of your Ride-Out Teams. Members will simply click on the link and complete the form\*
- **Step 1:** Once the email has been distributed, all Ride-Out Team Leads, Deputy Leads and members will check-in by filling out the form and clicking "Submit" at the bottom right of the form.

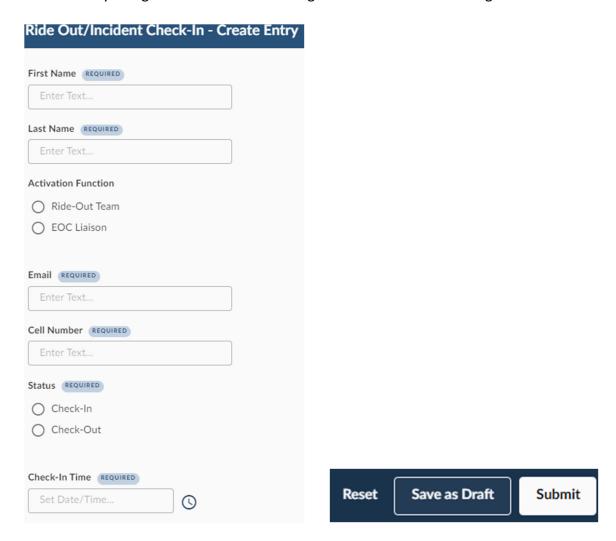

\*All Responses can be viewed on the Dashboard on the Ride-Out/Incident Check-Ins box.\*